# **gd - scaleia - How to use proper scale in AutoCAD drawings - Part 1 of 2**

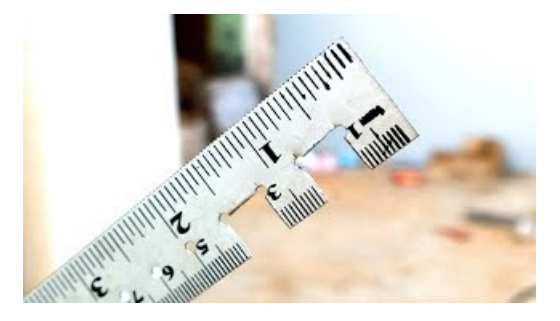

## **UN Compensation andClassification Section, UN salaries ...**

The ratio of the length in a drawing (or model) to the length on the real thing Example: in the drawing anything with the size of "1" would have a size of"10"in therealworld, so a measurement of 150mmon the drawingwould be 1500mmon thereal horse.

### **UN Compensation andClassification Section, UN salaries ...**

The ratio of the length in a drawing (or model) to the length on the real thing Example: in the drawing anything with the size of "1" would have a size of"10"in therealworld, so a measurement of 150mmon the drawingwould be 1500mmon thereal horse.

**@Scale**

Access the FACES Scale. If you would like access to the Wong-Baker FACES Pain Rating Scale, please click Access the FACES Scale and choose a category that best describes yo ur needs.

### **Scale: The API forTraining Data**

Building applications and services that scale to millions or even billions of people presents a complex set of engineering challenges, many of them unprecedented. The @Scale community is focused on bringing people together to openly discuss these challenges and collaborate on the development of new solutions.

#### **Virtual Machine Scale Sets | Microsoft Azure**

Therefore, the Scale-Up Institute's annual review is an important step forward in understanding growth firms and as I have experienced in managing the Wales Fast Growth 50 initiative for nearly two decades, those businesses looking to scale up their operations are critical to the development of the economy.

### **Etekcity Offers Home Automation, Kitchen & Bathroom Scales ...**

Arrested Coast Guard Officer Allegedly Planned Attack 'On A Scale Rarely Seen' Christopher Paul Hasson, a self-proclaimed white nationalist, allegedly wanted to "kill every last person on earth ...

8903772817321